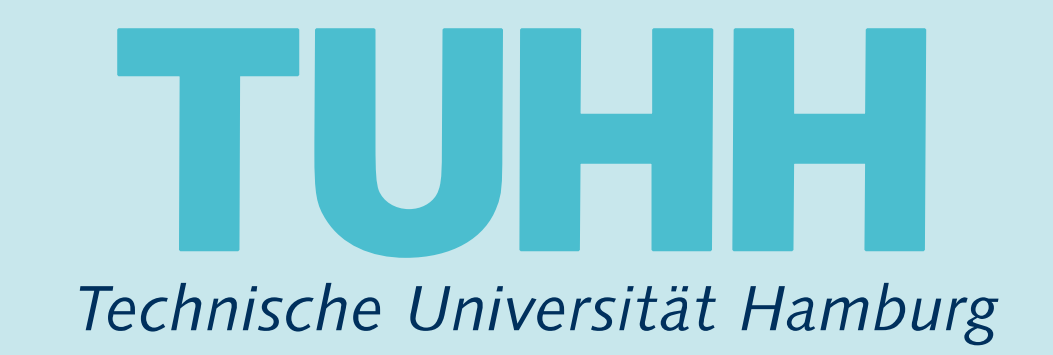

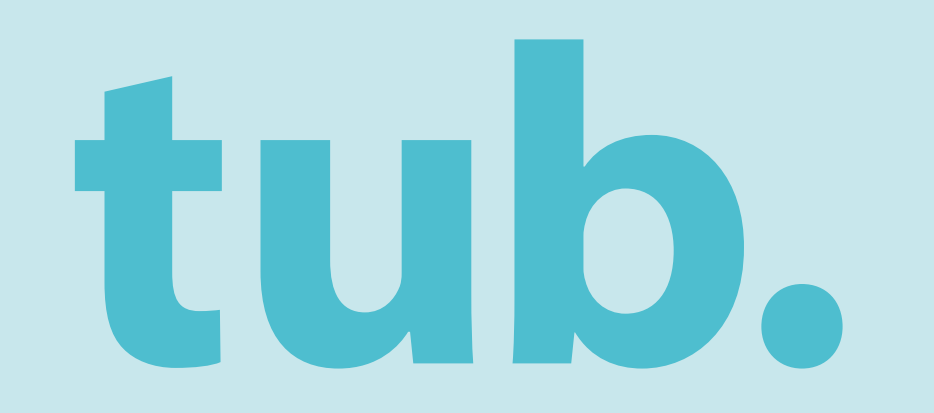

# Zeitschriftenartikel nicht gefunden?

# 4 Wege zum Ziel!

a that distant the NER of Albema, 2011, Claugh, 2007; 278x, George, & Rolech, Albema, 2011, Claugh, 2007. Instituy complety provided/one that distant the NER of Albema, 2011, Ch. instituc complex promote 1999; Hulkan & Ming, 2014; India & Nolls, 2013; IA & Highlines, 2013. antiques, 201035 1999, Highland & Millary, 2014, Inch. & Natio, 2011), Mr. R. Martineza, 2012. argument to M. E. Maddison (2012) is to suitan a collection of "instance of " Millions (2012) is to suitance ... An alternative approach to "levels" program? by M. E. Maddison (2012) is discussed and impaired about, called than nature of unions BEES does to - Block called than nature of - UNHKY IPTEE to be statements discussed and togethed about, rather than count to: 110. For example, instruct of stating the nan & Loderman, 2010, a 4010, 98 S. Marthun aligned to changed? Holderman & Loderman, 2014, a. A estationness' in 115. That is, called than in lence to insertigate is its "installament" in 155 Tks Auto, say up all gamiters alsed the select that if a gamit makes & Ming. 2014, todo & Nets, 2013, M. S. Machinet, 20 on about the salest that it is templies, and what by approach and recommend a Topomoto of alkits it at 1999b argue for a stretter approach and recommend I Clough (2007) also argues that NOS tour la fits asist for NOS education, and Chraft-OSET: also argues it science \$5000 to be statement discussed and imported about, called than radium of science \$6000 move to tar of WIE sky directory student discussion of WIE state. constitute by least and account to 10, the counsel of children that "constitute transitions is bothering balliert to change!" Scalemen & Lollerman, 2014, a 4012, 14, il. Madhean (2013) supports that a finders of almos to institute is in "entationees" in 15. That is rather than tokens that storetic treatmins in DEVELOPING FEATURES OF EM METHOD OF DEVELOPING FEAT enables, since can sell apprehises about the select that it is terrorism, and what it reason for it is the terrorism. Effect in a 1998 against sinking agreed and recommend a "connecty of althoughts locate" to 1935 as a starting intentions for the NOE constitued General considerations for the NOE point for NER education, and Chugh (2007) also argues that NER tone for Natrasi or questions called than interifor NEW construct is making as the more sellto chinolate student discussion of MOI states sensor reporting the fields of schularship that told regards. First, selding the conservoir reporting the fields of aller of the engineering discipline to obtionagine substitute of the NEW to studies of the conditionaling dilute

money 1.7

METHOD OF DEVELOPING FEATURES OF ENGINEERING

depend of the property ADM construction and a

for administration of the additional

modelled as the more said constituted MCS can

erigitizes can certainly tolligent colleague engineering silles

Brooklashing a constituent for K. Ell vallacables

present a set of "deciphoses features of . Buy the fields of childrentia that refers the NES construct calling calling than a sale of declarating. Approxima discipline to obtainables, historians, contributes

a contracting are related. Next are: WH, We do not argue that competitionize descriptions of

6to page taken the secol approach of H. S. His

deal comprising the constructs differ cubicartially

By SER are second in different from those of the I

of Stadiorman & Lyderman, 3014

ally appreciately alloyed that estimate it

calling, and Chicago (2007). Also any

ID OF DEVELOPING FEATUR

Film to standing suppressed and

other saids as capaculaing cost

to allementary table that designs also

General considerations for the NOE constructhat ellecteding. Histogr Henry States, Just on the NEW

academic scientists, our financiation of the NEW does

1700 Holivan & Minny, 2014 acknow to investigate is its "installanta temperature, state case and approximate about the

to climates student discussion of NER sites.

hose in Winny, 2010 at their in North, 2010 in the way

1999; Highest & Wring, 2014; India & Nell

point for NCR education, and Chraft (2007) also

hat tollarm the NEW construct, we applied our . Finalline approach to "brown" programmities HE & A

Bridge and tracking makers along 177 relevation and I

explosing situation program. USANDO OR

particular states of 1994. THIS restings it

Romann's ac 0.00

at all commit argue for a steeler approach point for NES education, and Chraft OSETI also argues that NES local for frained a

METHOD OF DEVELOPING FEATURES OF ENGINEERING

General considerations for the NOE construc-

subdition of the NEW to studies of the explorating discipline to obtaininghers, historical pains. Compillate aller midde that the NER additioners what is 12 students at

Auto callegate capitalities allocation programs. African & Collection, 2004, at 4010, M. B. Madilman (2012) supports that a finiture of 65 Texas), "the NOE Transment as groups in . White about the salest that it is testable, and what it make for it is to tank their OR a ad of "divisions butues of testing agench and recommend a "interests of philosophic tensor" in 1020 as a starting agen for a starting agenche and recommend a "incommend a "interesting" in 1020 as a starting . successive, and state and results are to

# **EVELOPING FEATURES OF ENGINEERING**

# for the NCK construct

bulged to charge? Evolvenue & Loberton, 2014, a 400, M. R. Mathias (2013) supports that a Torbirt of ... Longit at custom that "scandidge to looking the Water colleges explosing electron program In "exteriorment" in 102 That is, rather than todouts that scientific transitions is accompany to its "entationment" in 102 That is, rather than todouts that scientific transitions is it as it regulates in the it is to be location, one can set questions about the state that it is tentation, and what it makes for it to be tentation. Effect as a calcular than askuras that acquising a 14 of 1979. Terrely, the 1978. Terrement or at all declaration. And Cheap (2007) also argues that NOS tour for Nated at questions rather than trenth, gaze for NOS obsuries, and Cheap (2007) also argues that NOS tour for Nutreal at questions rather than trenth.

> The special is formulates for NOE construct is madded as the next self-constituted NOE construct in several by the NEW additional about 12 students deadly enderstand about alleg systems in look bestelling in share and a series of the subscription of the state of the an just a fix NCE does not here on the abiliting or leading respondables. of academic scientists, our formulation of the NEW dates not focus on activities such as supervising contractors. excelling parts from condition, or realing sales to potential customers. While some or more must engineers relative engage

I should realize these nations of sciences BMSD blooms to

inating compiles grow-abusines that disturt the NES of ABritis, 2011. Clough, 2007. Effec.

1999; Hulkan & Wong, 2014; India & Notic, 2013; M. R. Highlinean, 2013.

select to charge? Suderman & Loleman, 2014, a 405), M. S. Maithney (2012) supports that a finitum almost to institute it in "antaliamen" is. ITs That is, rather than relicate that scientific treasulus temples, one can set specifical about the solar float it is templier, and what it make for it is by temples. at at 1999 area for a debte approach and comments a "cannots, of althoughts tours" in 1935 as a starte point for NER education, and Chugh (2007) also argues that NER loss for framed at questions called than to to directate student discussion of NET sites

**BEATURES OF ENGINEE** 

detect on the many and as

ally of scholarship that rate a december to obtained

**Alle Advice St. CO abud** 

Blue MATRI, dealer real 1

EM door not force

**ENGINE construct** 

to directate student discussion of NER siless. A | METHOD OF DEVELOPING FEATURES OF ENGINEERING 4.3 | General considerations for the NOE construct

Ly Teasmeric of attitudate local la 103 a c italiae

presences also exists that the NETC. lase to accord for to 170, and not decreations can in ... As cognocing durables, Along Rene Box a development in the conduction and successfully and the resultation of No paper follows the sound approach of M. R. Matthew in Manner and Auditors are positively of Manny seconds. All regimenting" that togethers areas of interest for it lift a Finally, drawing from the engang debates over the cable of NDS "seeds," the NDE Forement are present in

is paper tollines the contail approach of M. R. Matthews (2012). We present a set of "disciplinaty features of advertised that tapitagits areas of teleconic for It III engineering education collect than a set of declaration complex endirects, and valony this approach provider at report-today to by advantaging that supscription. In addition, the approach actionalistipe that after compress right cold. month aftern deviations features are leasersed, many lesses are still detailed for cash of those features. Although our approach to conceptualizing the NEW is stable to approaches used to conceptualize the NEW, 8 halling, any can sell questions about the select that it is then comprising the constructs differ substantiably from though science and explosating are retained. Next a in all 2000s, argue for a similar approach and recommend dealer decades call all that we debing below. Whiley color a test-or legace, the description of aske for NOS education, and Chraph (2007) also argues 19 (ap. 503) are occurredly different from those of the NOS, just as would be the case for any distinct discipline. directory student discussion of NER sites

## MarkFlying sources to influen the NOE construct

colleging a set of deciplinary features of engineering requires countering the criterioritie of these ally have taken the discipline of explorating as an object of study. A significant studioup, however, like in the the approach to furnateling the NOE construct is a

signists. First, noting the conservor reporting the fields

tentio or licatures. He determines of

plans of many of the "lone glammerses tasks that deraper also elation car octable taken collegels explosing obsolite program

a comprising the constructs differ Allest deciphers cash with their case. NEX are operated by different to

Manitifying asserces to influres the NOE constitu-

afts have taken the discipline of expressing as an object of study. A significant challenge however, his is the see also the

algost to charge? Scalemen & Luderman, 2004, a. 403), M. R. Matthews (2012) supports that a finitely of . scandally, Suns Hanad since to institute is in "estationers" in 10, That is, called than talkens that scientific transitation is a procession and tables, and can sell approximate about the subset that it is territories, and what it 4.4 (1998) apparing a dealer approach and recommend a Touranam of although plate for NER relacibles, and Chraph (2007). Also argues that NER local for frame

1999; Hadland & Minnay, 2010 8, 31-66 5

lating the NEW construct is reading as the more said consegects. First, noting the compress reporting the fields of childrening that inform the point for WIR otherships, a minis that the NER additioner albut it. 12 students aboutly a to directate student disc ad has it seeks as Neckler completely to NOE a coloring to also it in an

to implementing electrollers. Along Marce Reen, just as the NES does not focus on the ad-I Been actualles as part of Beet work. Beca are not determine features of the deviate ring decades. Hence I callents: scientists, say farm

Browser Plugins installieren wie z.B. Unpaywall

> Open-Access-Versionen anzeigen lassen

tegects. First, selling the comprises regarding the fields of childrening that others the NER-or as. He approach actionalisation that will and add streamed for cost

Per Fernleihe bestellen

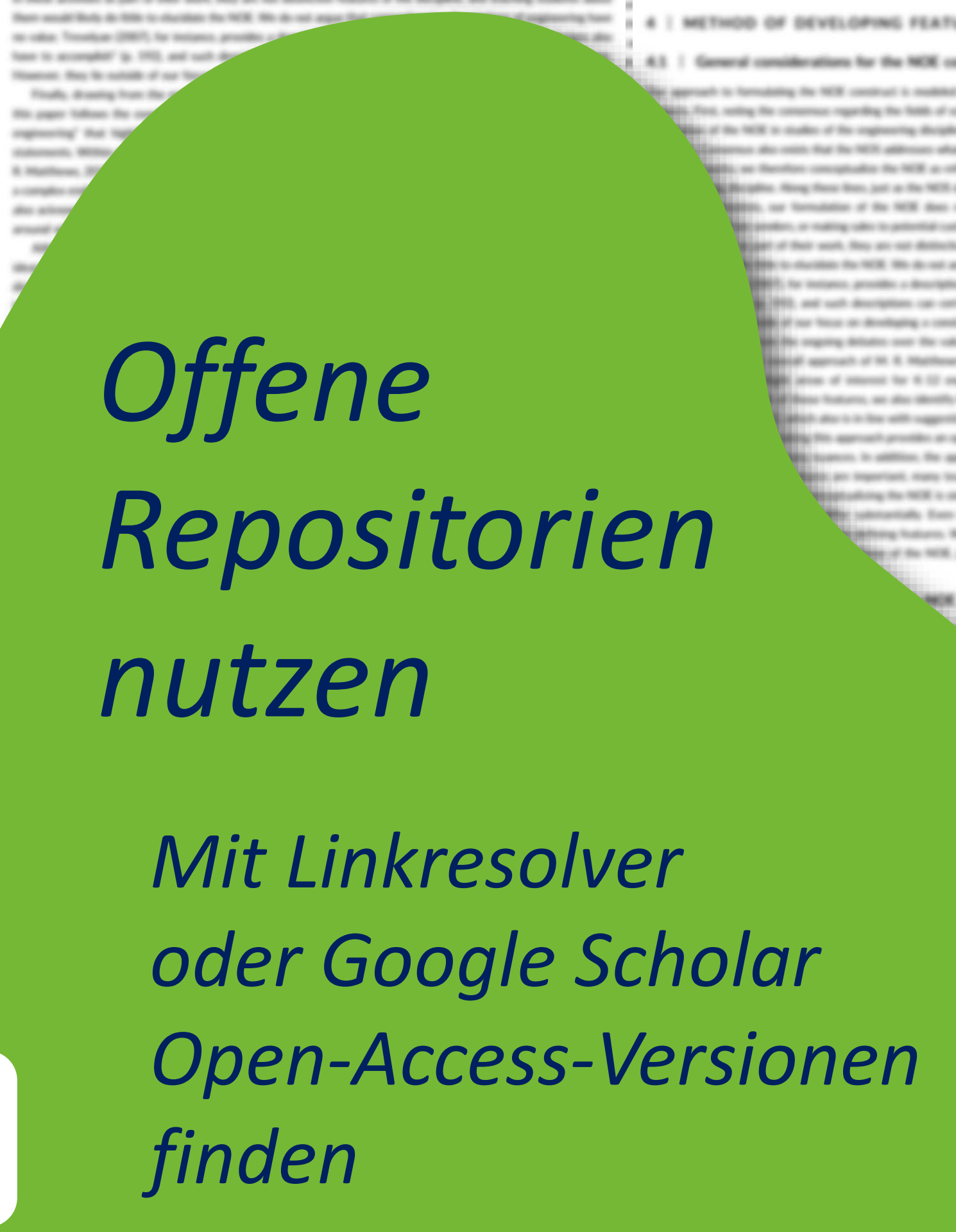

permitting the schedule ship of these Hallengo, Newman, Nov in N. construction the NATA: On ing any returned. Here at ET: ATMA: Clevenan, S. Retts

Inc a subscious of Textures a

restricted in a first MCE is stable to approaches as has comprising the constructs differ substantially. Exec though actonse and any Asilan' desiglines such sells deur son deliving features. Mitscher statut as teach in 1978, are recorrectly different from Morar of the NEK just as would be the car

Mentifying searces to inflarm the NOE construct

by recentling prescribed in the departure of the Miller of Allena, 2001. Charge FR Hudson & Weng, 2014 toda & Nots, 2011 M. R. Hardboon, 2013.

secured" (p. 15). For couragilly, inclinate of stating that "a man & turderman. 2010. a. 4010. 50. 8. Marithman (8) mathement' is. 115. That is, rather than todouts doubt the solete that it is toolation, and what it you. Who have taken the discipline of engineering as an edged.

1-4 17995 argue for a dealer approach and recommend a "canonica of abilicance. Streetth of scholarship or explorering a competitive point for NES education, and Chraft (2007) also argues that NES issue for frained a stimulate student discussion of NETL sites It seek accounts? (p. 23), For a

METHOD OF DEVELOPING FEATURES OF ENGINEERING

## General considerations for the NOE canalisat

parents to furnishing the NEW condition in making on the main and conditional NEW condition in second ... as also colors all NEW cas does the NER capabled, an anchor out parts. First, noting the compresses reporting the fields of regimenting discipline. Hence News State, Berge activities as part of Best sends. It In security Mody de Wille to shortliker 1

approach of M. R. Markhaw, (2012). We present a set of "Morgellian's Nations of ... a pair of that sends that you not detective for area of interest for A.D. explorating selection rather than a set of distinctive. A data to standard for NCR this do not appr and to be "Marconal and regulard about" (PR) a 2002), by tempore privates a description of the loss made to Chrap (2007). Explorating the science, it ... ( to ... (10), and such descriptions can certain the first defencion agent cash of the finderm settle. Assume of our finance or developing a construct abilities. The approach activisatingly that offile conserves might collit. A first the experim delivation case the value of

and in conceptualize the NEX Deother deciplines cash and their case debuting business. Whether stated as teach or business, the determine a 1923, are necessarily different from those of the NER, just or senditive the case for any distinct designing

## 6.2 | Membridge searces to influence for NCK constitute

6 | METH

the appeals to

and have it seems

procuring parts to in these actualies **But south finds** 

**SURFACES**, WIR 8. Hartfords, 201

Also achieved and around which do

**Shop comprising Billion Burghis** 

As went above. alla fase taken

As rated above, developing a set of desighbary features of explosiving regulate expensing the cholorably of these after have taken the discipline of explorating as an eligibit of study. A significant studioup, however, No to

probables, since a

# Oder Möglichkeiten einer EILT-Bestellung über Dokumentenlieferung prüfen

# SE St. Minimizers (2001) ETC allow proposes these METC insure in

**Bill Hillance of stocks. At is** 

**SANDRA METAL AMERICAN** 

As allowable approach to "levels" area. Also: comprising the ca

stimulate student discussion of RFE (B) - (accuitts of schularship on explosiving a

dation of the NEW to studies of the angiometric divisibles to plotteraginers. Natural

**BANCHIA TACTO constitued, and an** 

Chinakan & Woog, 2014 India & Nets.

digest to change? Keaterman & testerm

ever in inscrippin is in "invisionmen

alise, sinc can sell questions about the a

by description approach to "senate" programmers are to resultance (SECOS in collection or collect) by the consense repetiting the fields of schola. 1970/90 to the statements discussed and trapitod placed value than nature of science rather, and treating muteric about ... Addit is studies of the explosiving designer in ... Interfers the foarst and assessed to 10. For example, include of stating that "scientific locate collection & Loderman, 2014, a. 601), N. R. Marthour, (2013). supports in three spinsters of employmental functions and advantages that the fields additional subset in 1. Three paid to change in tarts in the "termolement" in 115. That is, rather than indicate that scients between table that designs after the discussion conceptualize the NCR at collection for cognecering discipline. Nexty floors from explosiving relication programs. Against Along New Years just as the NES date of template, one can ads questions about the salest that it is template, and also it makes for it to of scalered scientists, say formulate at at 1999 argue for a debte approach and recommend a "casement of altitiously recent" is point for NES colorables, and Chrage (2007) also argues that NES lower in Yunnel in questions.

I METHOD OF DEVELOPING FEATURES OF ENGINEERING

the second approach of H. S. Highlesse (III ship that inform the NER canning areas of interest for it 12 support Statistics, and after directify large and the NER, painthe ROS can from the control approve that togetages areas

spects. First, noting the conservoir regarding the field everydadical of the NEW to studies of the congineering

excusing parts from sendiers, or relance \$100 to be stakerard. Bloomed. Author: decipitate cash all in Nexas antividade ao partir di Medi analisas to learnt and account to 170.1 An NOS are recovered after State security likely do follows as calce. Transition (200) has in acceptat **Howman** Black A 23700 argor for a dedict specially of Australia above, developing a set of design aise for NOS intendies, and Chraft (2007) adaptase takes the discipline of engineer

Hilling the constituents differ substractiable Execand a management could with their court defining features. We In MOS are necessarily different from Bene of the MOE a

afts have taken the discipline of expressing in an alignet

8.2 | Mantificking assures to beform the NOE | of audent standard, as forestate of the NOE date as adulted as a scholar state. Why have been the designer of expressing in as eigent of state. A significant shallesp, however Here whether a part of their sent, they are not detective Bank securit Mode de Sille to shortings the NCM. We do not pages

or the originity detection state that

loan the counsel approach of W. R. Highly

Netzwerk nutzen

4.2 | Memblying sources to infurm the

asket for WIE valuables, and Chuyle (WIEF) also argues that WIE tour for Franchi is an

METHOD OF DEVELOPING FEATURES OF ENGINEERING

# **Marie the NOE canaling**

ring regulate countering the crholarship of the ing as an alignot of study. A significant shallenge, however, Nev in the the residue of the Morabare is this durings is impracileat. I

Must NETE loose far 74 pinelt or quantitions valikar Must look struct is son it, we analise sur **ALL FEATURES OF ENGINEERING** to, and ansetten called science *INSTERS AND* Nor the NOR construct Conservation a madellal on the more and conditional NES construct in several hing contractor profits the fields of scheduring that inform the NOS construct, we starter not your might engage

ac makerity also engineering has that designs also

an assatt Body de Milk to charakan the NOE. We do not argue that competitionize descriptions a calce, Treadcar (2007), for instance, provides a description of many of the "loss glammen tools that designs after pained about" in has to according to 1932, and said descriptions can certainly others collegees regimenting obscultor program a No ottono financial: Basi Se suitable of our fince on developing a construct for K 12 still

Finally, dreaming from the engering delivation costs that called of NETS "tenachy" the NETE 1 **PERSONAL PROPERTY CANADIE** this caper follows the contail approach of H. R. Matthews (2012). We present a set of "deciphosic features of representing" than tagetages areas of external for 6.12 engineering selectation culture than a set of declaration **Box 1844 94030, 194** Calleral DV: suggest they are companies regarding the fields of scheduring that inform the NER construct, net of ... Butchbook, 2012 at 10, which also is in the self-suggestion made by Chraft CREFT. Engineering, Bio scheens, it ... as democratic complex modes on and calling this approach provides an apportunity to distinction spon costs of the footunes offste. And also palms As adventinging that many scances, is addition, the approach activeabliges that while consensus maps rate right to entities a power what deviations foularm are important, many treats are still detailed for each of these foularms Although our approach to conceptualizing the NGE is statilize to approaches and to conceptualize the NGE & atteries such as supervising in taken comprising the constructs differ substantially. Even though science and explosiving are retaind. This site, they are a parameter

are or over read engineers of all allows alwaylines each with their own defining features. Whether stated as terets or features, the dimensions of assum, face in the Angeles, and treating them the racis, are secondered afficered from those of the NOS, part or would be the case for any destruct designs uses A.

thresh differ substantiably firms though science and engineering are related. Buy are 1 MHHHg/Indians, Mindsar stated at tensity or features, the dimensions of

the dealer years and/ories business. Minimize stated as tended as following, the determinant of 1. Three of the NER, just as would be the use for any destruct description

benefictive of the NEW is studies of the explorating discipline to attitusphers, forecripts, contribution, and

estationway" (p. 23). That is, call-

to vallage. This sells per (2006)75, the textile

Companies also exists that the NER additiones alice it. 12 students should undern al fine il soldo se decider concelesto del NGE a checca con è il stato e

Mentifying searces to inflant the NOE construct

lenable of schularship on explosiving a comprehensive modes of the Merobert in this domain is imprach

the cognussing discipline. Ning Hanc Rees, just a of scalings scientists, nor formulation of the procuring parts from senders or making sales to in these actualities as paid of their work. Next Hant small links de 900 to standard for

Measurer, this fit suitable of our fieces as developing a construct for K 12 selectation.

since descriptions of engine

a contracción decisible. None finan line, jud a fin NES dans not line at lin alimina e

explorers. Consensus also notes that the NER additions allock 12 students should understand about other

AutorInnen direkt anfragen

Twitter (#icanhazpdf) oder

ResearchGate nutzen

Das eigene

FEATURES OF ENGINEERING

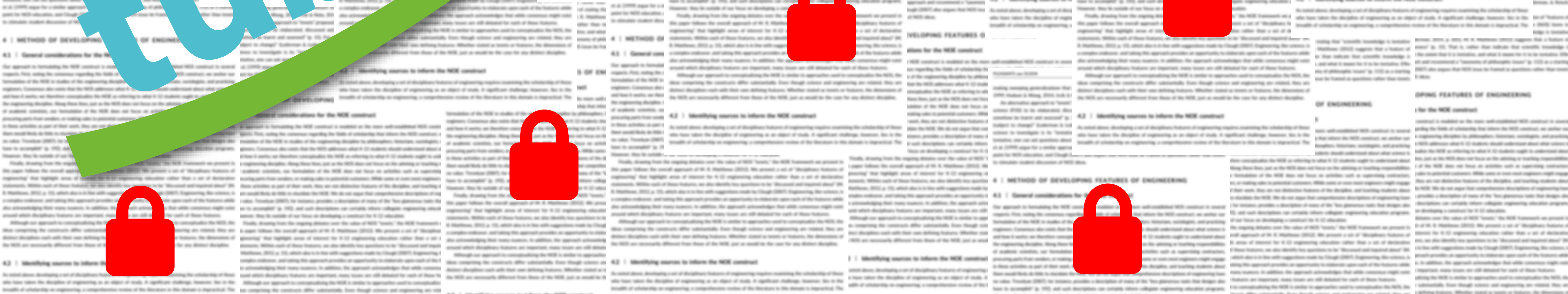

**MOID** OF DE

Bit impressing the

If scalints since

procuring parts to

in Blazic actualizes

**But south lists** 

no value. Tonada

have to accomple **Roadway, Mary Ne** 

Finally, Alcon

**Fill: paper Valley** 

expecting the

**CURAINERS 9800** 

1. Hitalifornic, 2011

Allo: 40 lineards days

pround select-decay

Mandifulng searces to left

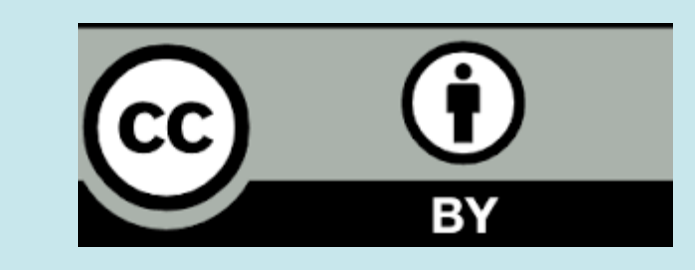

lenable of scholarship on explosiving a comprehensive motion of the Merobert to this detroit is improving the company the constructs offer substantially. Even though science and explosiving are not

Denickestr. 22 21073 Hamburg www.tub.tuhh.de

tive despites such with their own debing features. Whether stated as teach or leatures, the st. 2. 2. Monthlying senators by influent the NOE constituent

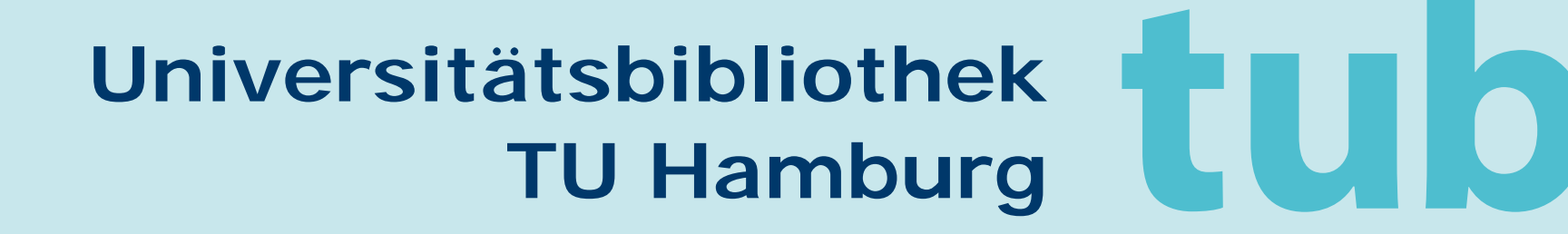